# National Library Telescope Program "How to use telescope" decal Instructions on applying decal to telescope

#### **Background**

Library Telescope patrons now have access to web-based training to learn how to use the library telescope and navigate the night sky. By directly accessing <a href="www.librarytelescope.org">www.librarytelescope.org</a> or by scanning the QR code embedded in the decal provided below, patrons can access online videos, resources to navigate the night sky and learn about the more than 20+ states currently active with the national program. We believe patrons will find these new resources helpful when they checkout a library telescope from your local library.

#### Instructions

The attached page contains a sheet of ten business card sized decals. Applying these decals is easy:

- 1. Print the next page on your printer (card stock works best for these decals)
- 2. Cut the printed sheet along the black outlines to create ten business card sized decals.
- 3. Using laminate, apply the decal to each telescope in the positions as indicated below. If the suggested space is not available on the telescope, then apply the decal to the next available that can be easily found by patrons.
- 4. Please have librarians point to the decal when a patron/educator checks out the telescope
- 5. For questions, please contact us at <a href="https://www.librarytelescope.org">www.librarytelescope.org</a>

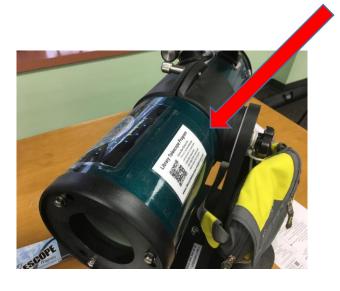

# **Library Telescope Program**

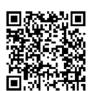

Quick Start Resources:

- How to use the telescope
- Introduction to astronomy
- · Educator resources
- Sky Map/Other resources
- More about the program

www.librarytelescope.org/get-started

2018-04-LT04

# **Library Telescope Program**

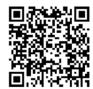

Quick Start Resources:

- · How to use the telescope
- · Introduction to astronomy
- · Educator resources
- Sky Map/Other resources
- · More about the program

www.librarytelescope.org/get-started

2018-04-LT04

# **Library Telescope Program**

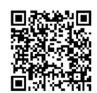

**Quick Start Resources:** 

- · How to use the telescope
- Introduction to astronomy
- · Educator resources
- Sky Map/Other resources
- · More about the program

www.librarytelescope.org/get-started

2018-04-I T04

## **Library Telescope Program**

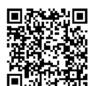

Quick Start Resources:

- · How to use the telescope
- · Introduction to astronomy
- Educator resources
- · Sky Map/Other resources
- · More about the program

www.librarytelescope.org/get-started

2018-04-LT04

# **Library Telescope Program**

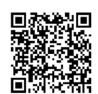

Quick Start Resources:

- · How to use the telescope
- · Introduction to astronomy
- Educator resources
- Sky Map/Other resources
- More about the program

www.librarytelescope.org/get-started

2018-04-LT04

#### **Library Telescope Program**

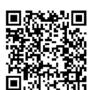

Quick Start Resources:

- · How to use the telescope
- · Introduction to astronomy
- Educator resources
- · Sky Map/Other resources
- · More about the program

www.librarytelescope.org/get-started

2018-04-LT04

## **Library Telescope Program**

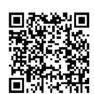

Quick Start Resources:

- · How to use the telescope
- · Introduction to astronomy
- Educator resources
- Sky Map/Other resources
- More about the program

www.librarytelescope.org/get-started

2018-04-LT04

# **Library Telescope Program**

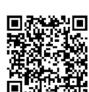

Quick Start Resources:

- How to use the telescope
- Introduction to astronomy
- · Educator resources
- Sky Map/Other resources
- · More about the program

www.librarytelescope.org/get-started

2018-04-LT04

# **Library Telescope Program**

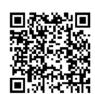

Quick Start Resources:

- How to use the telescope
- Introduction to astronomy
- · Educator resources
- · Sky Map/Other resources
- More about the program

www.librarytelescope.org/get-started

2018-04-LT04

## **Library Telescope Program**

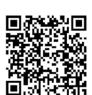

Quick Start Resources:

- · How to use the telescope
- Introduction to astronomy
- Educator resources
- Sky Map/Other resources
- · More about the program

www.librarytelescope.org/get-started

2018-04-I T04

# **Library Telescope Program**

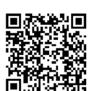

Quick Start Resources:

- · How to use the telescope
- · Introduction to astronomy
- · Educator resources
- · Sky Map/Other resources
- More about the program

www.librarytelescope.org/get-started

2018-04-I T04